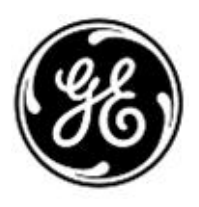

## **AVISO URGENTE DE SEGURANÇA**

## GE Healthcare

GE Healthcare do Brasil Comércio e Serviços para Equipamentos Médico-Hospitalares, LTDA. Av. Magalhães de Castro, nº 4.800, 13º andar - Cidade Jardim – São Paulo/SP, 05676-120, Brasil

Refª interna da GE Healthcare: FMI 32049

24 de outubro de 2016

- Para: Gerentes de Enfermagem, do Trabalho e Entrega/NICU Gerentes do *Departamento* de Engenharia Biomédica Diretores de Gerenciamento de Risco
- RE: Parafuso da "Cabeça do Aquecedor" do Berço Aquecido Lullaby poderia cair na cama

A GE Healthcare tomou recentemente conhecimento de um possível problema de segurança relacionado a parafusos soltos na "Cabeça do Aquecedor" de determinados dispositivos do Berço Aquecido Lullaby. **Assegure-se de que todos os possíveis usuários, assim como os que fazem manutenção destas unidades, nas suas instalações estão cientes desta notificação de segurança e das ações recomendadas.**

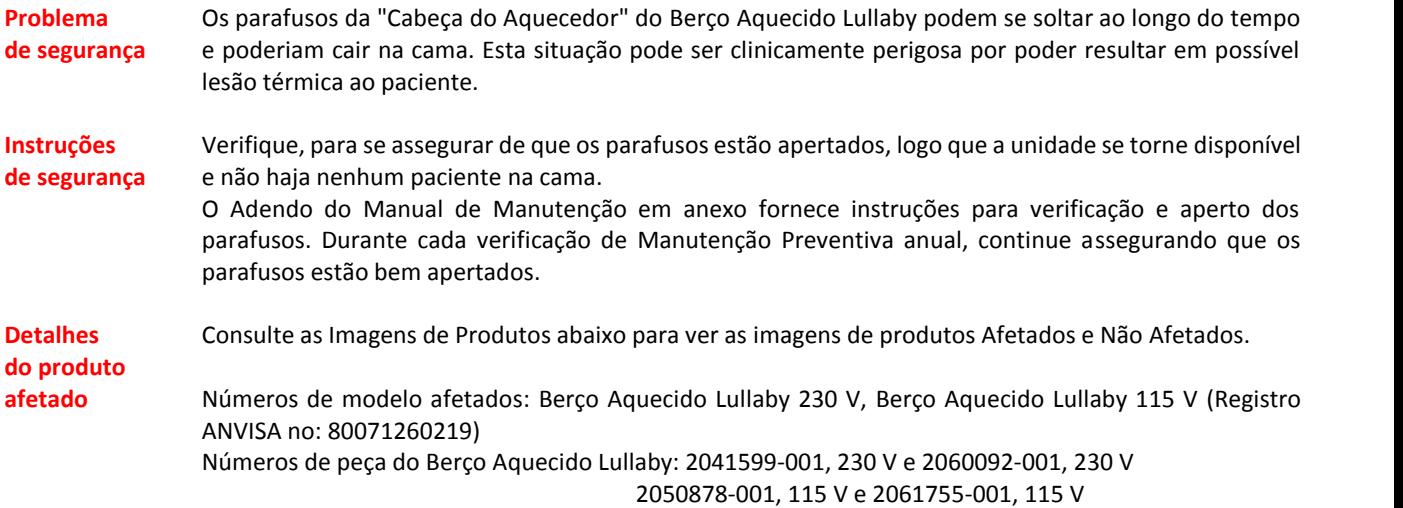

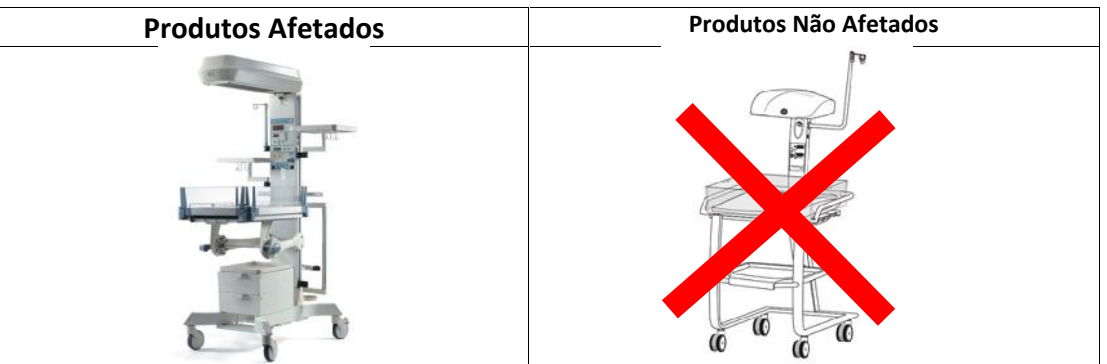

**Correção do produto** Em anexo a esta carta, fornecemos instruções, como parte do Adendo do Manual de Manutenção, sobre como corrigir o problema. Adicione este novo Adendo ao Manual de Manutenção dos seus dispositivos e treine os usuários afetados de acordo com ele.

> Confirme que você recebeu esta carta e que você compreendeu que uma ação precisa ser tomada por você para corrigir este problema preenchendo e devolvendo o formulário "Resposta do Cliente" em anexo.

**Informações para contato** Se tiver dúvidas sobre este Aviso de Segurança ou sobre a identificação dos itens afetados, favor contactar o seu representante local de Vendas ou de Serviço da GE Healthcare. Favor ligar para os números a seguir:

- Capitais e Regiões Metropolitanas: 3004 2525
- Outras regiões: 0800 165 799

Para outros países, entre em contato com o Serviço Técnico da GE Healthcare.

Esteja certo de que a nossa maior prioridade é manter um elevado nível de segurança e qualidade. Se tiver quaisquer dúvidas ou perguntas, por favor contacte-nos imediatamente.

Muito obrigado,

 $ln A$ 

James W. Dennison Vice President - Quality & Regulatory GE Healthcare

Jeff Hersh, M.D. Chief Medical Officer GE Healthcare

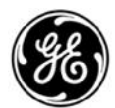

**RESPOSTA REQUERIDA DO CLIENTE**

**CONFIRMAÇÃO DE CORREÇÃO DE DISPOSITIVO MÉDICO** GE REF: 32049

*GE Healthcare*

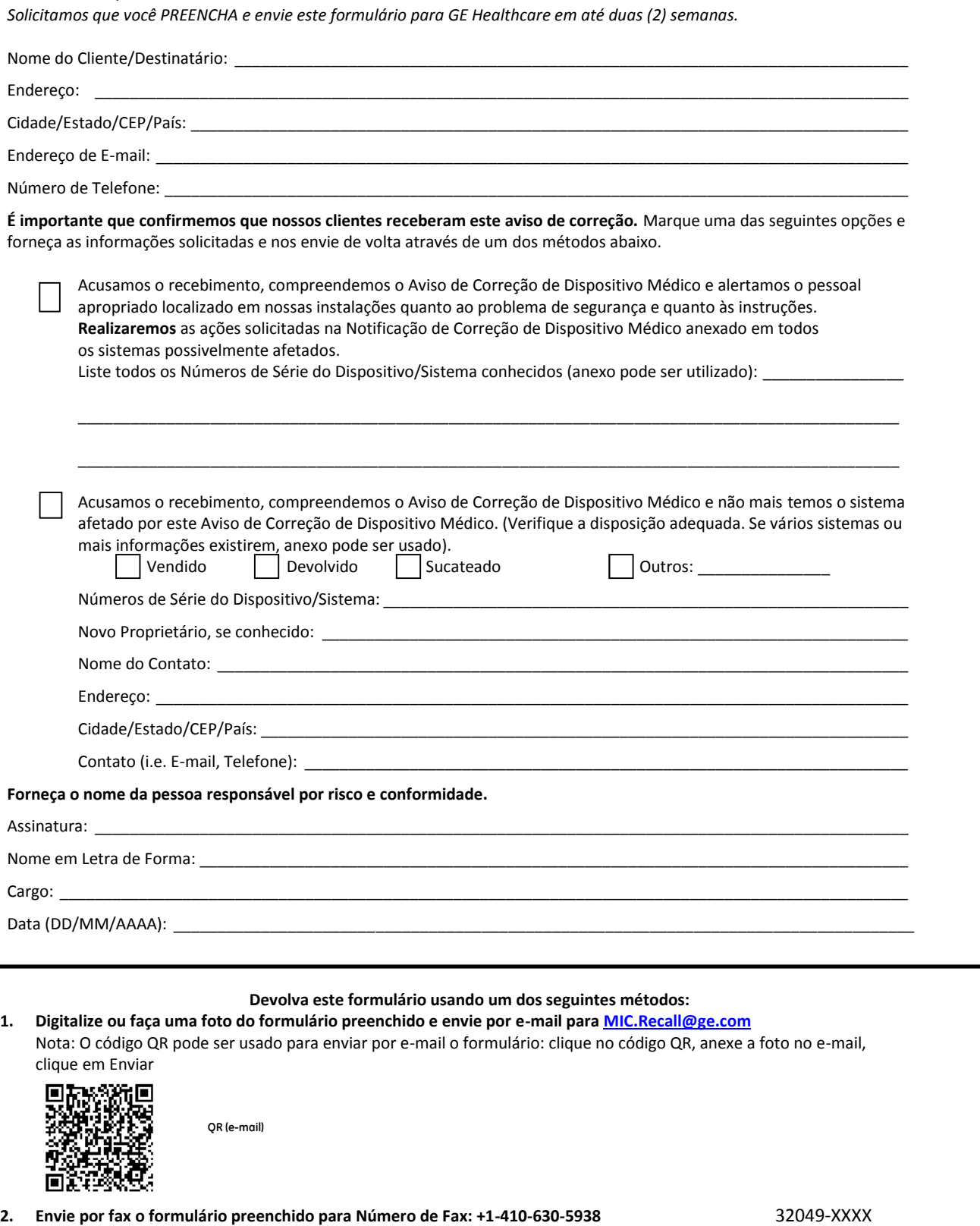